How To [Shutdown](http://files.inmanuals.com/document.php?q=How To Shutdown Windows Defender In Vista) Windows Defender In Vista >[>>>CLICK](http://files.inmanuals.com/document.php?q=How To Shutdown Windows Defender In Vista) HERE<<<

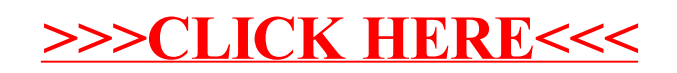